#### **BAB III**

#### **METODE PENELITIAN**

Metode penelitian merupakan cara ilmiah untuk mendapatkan data dengan tujuan dan kegunaan tertentu. Cara ilmiah ini berarti kegiatan penelitian itu didasarkan pada ciri-ciri keilmuan yaitu rasional, empiris, dan sistematis, rasional berarti kegiatan penelitian itu dilakukan dengan cara-cara yang masuk akal, sehingga terjangkau oleh penalaran manusia. Empiris berarti cara-cara yang dilakukan itu dapat diamati oleh indra manusia, dan mengetahui cara-cara yang digunakan. Sistematis artinya proses yang digunakan dalam penelitian itu menggunakan langkah-langkah tertentu yang bersifat logis.

# **A. Desain penelitian**

Didalam melakukan penelitian, seorang peneliti harus menentukan metode yang akan digunakan sehingga akan mempermudah langkah-langkah penelitian. Metode penelitian yang tetap merupakan pedoman penyelidikan yang terarah

Metode penelitian yang digunakan adalah metode deskriptif yaitu prosedur pemecahan masalah yang diselidiki dengan menggambarkan objek penelitian pada saat sekarang berdasarkan fakta-fakta yang ada.

Ditinjau dari jenis masalah yang diselidiki, jenis penelitian deskriptif yang digunakan yaitu Metode verifikatif. Menurut Ety Rochaety (2007:13) "Metode verifikatif merupakan metode penelitian yang bertujuan untuk menguji hubunganhubungan variabel dari hipotesis-hipotesis yang disertai data empiris". Dalam hal ini yaitu dengan menghubungkan penggunaan media modul terhadap motivasi belajar

siswa dan implikasinya terhadap prestasi belajar siswa pada mata diklat komputer akuntansi.

## **B. Oprasionalisasi Variabel**

READY

Menurut Sugiyono (2009 : 39) "variabel penelitian adalah suatu atribut atau sifat atau nilai dari orang, obyek atau kegiatan yang mempunyai variasi tertentu yang diterapkan oleh peneliti untuk dipelajari dan kemudian ditarik kesimpulannya." Penulis memberikan batasan-batasan atas variabel yang diteliti yakni sebagai berikut:

- 1. Penggunaan Media Modul adalah alat komunikasi yang berbentuk cetak dan digunakan guru dalam proses belajar mengajar
- 2. Motivasi Belajar adalah suatu bentuk dorongan yang berasal dari dalam diri seseorang untuk berbuat dan melakukan aktivitas belajar, untuk mencapai tujuan yang diharapkan

3. Prestasi Belajar adalah hasil belajar yang diperoleh siswa selama mengikuti proses belajar dapat ditunjukkan dengan nilai ujian.

KAR

## **Tabel 3.1 Operasionalisasi Variabel**

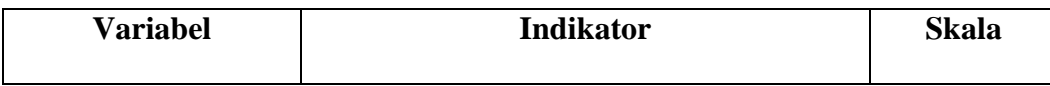

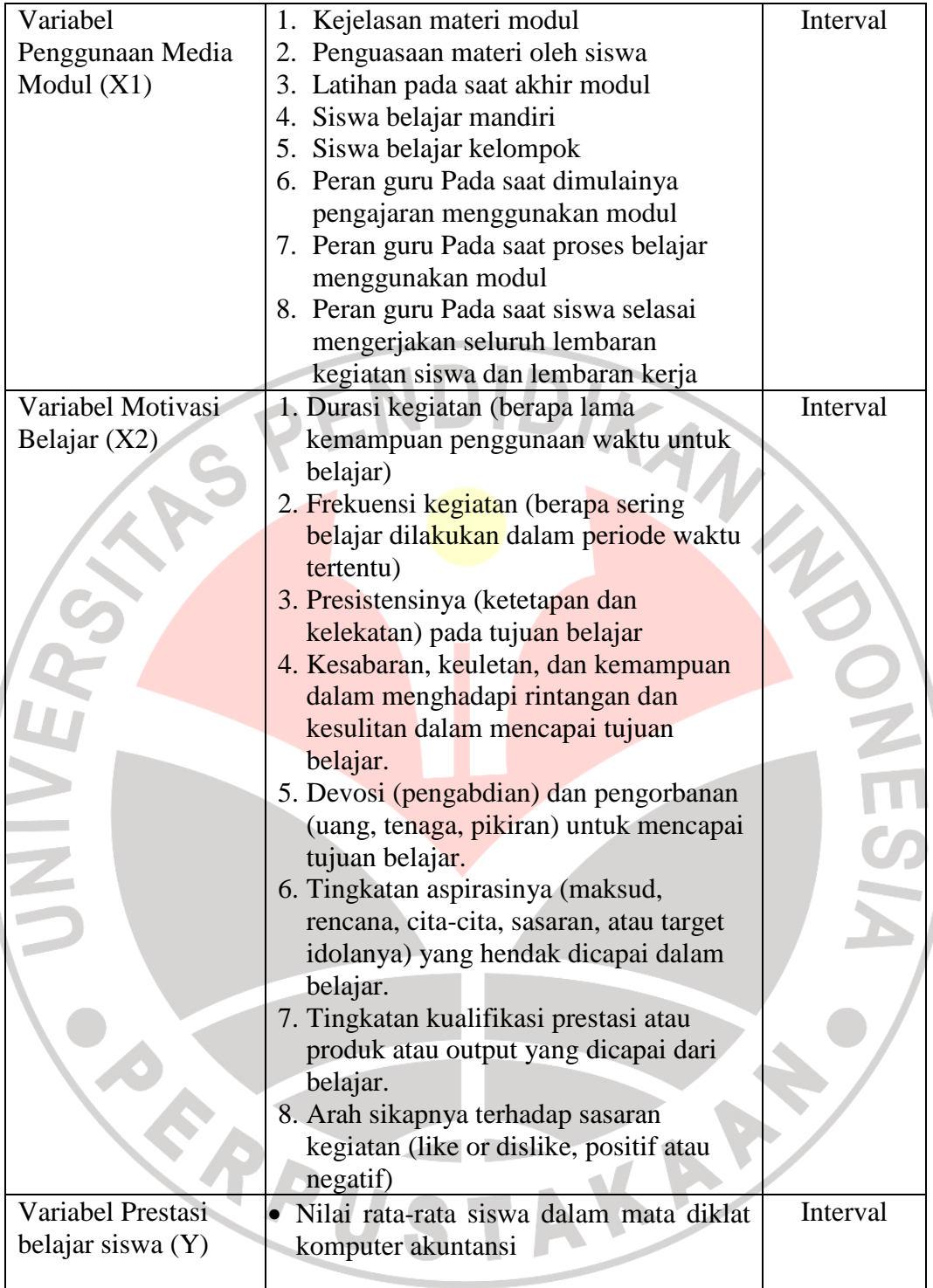

# **C. Populasi**

Menurut Moh Nazir (2005 : 271) pengertian populasi adalah "Populasi adalah kumpulan dari individu dengan kualitas serta ciri-ciri yang telah ditetapkan".

Populasi adalah keseluruhan subjek penelitian. Subjek ini perlu ditetapkan secara akurat karena jika tidak akurat maka data yang terkumpul tidak dapat dianalisis.

Pengertian populasi menurut Sugiyono (2009 : 90) adalah :

"Populasi adalah wilayah generalisasi yang terdiri dari obyek/ subjek yang mempunyai kuantitas dan karakertistik tertentu, yang ditetapkan oleh populasi bukan hanya orang, tetapi juga obyek dan beban-beban alam yang lain. Populasi juga bukan sekedar jumlah yang ada pada obyek/subyek yang dipelajari, tetapi meliputi seluruh karakteristik/ sifat yang dimiliki oleh subyek atau obyek itu".

Populasi adalah keseluruhan subyek penelitian (Suharsimi Arikunto, 2006 :

130).

Populasi dalam penelitian ini adalah siswa SMK Negeri 3 Karawang jurusan

akuntansi kelas XII yakni:

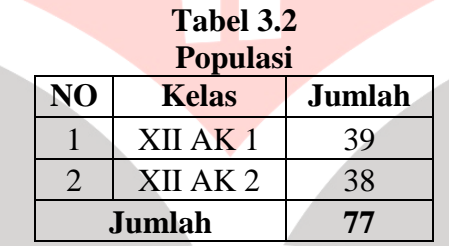

Sumber : SMK Negeri 3 Karawang tahun 2009-2010

Dalam penelitian ini populasi digunakan sebagai sampel, karena yang terdapat mata diklat komputer akuntansi hanya dua kelas yaitu XII Akuntansi 1 dan 2, dengan jumlah sebanyak 77 siswa, maka semua populasi digunakan sebagai sampel. Penelitian ini menggunkan sensus atau sampel jenuh. Menurut Ating Somantri (2006 : 31) "Sensus ialah cara mengumpulkan data dengan jalan mencatat atau meneliti seluruh elemen yang menjadi objek penelitian. Dengan kata lain sensus adalah pencatatan data secara menyeluruh (*Complate enumeration*) terhadap elemen yang menjadi objek penelitian, tanpa pengecualian".

#### **D. Teknik Pengumpulan Data**

Metode pengumpulan data merupakan salah satu kegiatan yang dirumuskan secara tetap. Hal ini dimaksudkan agar data yang diperoleh benar - benar akurat. Untuk memperoleh data yang diperlukan dalam penelitian ini metode yang digunakan adalah sebagai berikut:

#### **1. Dokumentasi**

Menurut Suharsimi Arikunto (2006 : 135) bahwa "dokumentasi dari asal kata dokumen yang berarti barang-barang tertulis".

Dalam melaksanakan dokumentasi ini peneliti mencari dan menyelidiki bendabenda tertulis seperti nilai ulangan harian, ulangan umum, yang diperoleh dari dokumentasi guru mata diklat komputer akuntansi. Data ini digunakan untuk memperoleh data Variabel Y yaitu nilai hasil prestasi belajar siswa.

# **2. Kuesioner**

Menurut Sugiyono (2009 : 162) "Kuesioner merupakan teknik pengumpulan data yang dilakukan dengan cara memberi seperangkat pertanyaan atau pernyataan tertulis kepada responden untuk dijawabnya".

Jenis kuesioner yang dipilih dalam penelitian ini adalah kuesioner tertutup, artinya jawaban sudah disediakan oleh peneliti sehingga responden hanya menjawab atau memilih jawaban yang sesuai. Jawaban yang disediakan berupa skor dengan berbagai tingkatan.

Pemberian skor untuk setiap item pertanyaan yang ada menggunakan Skala Numerikal. Menurut Uma Sekaran (2006 : 33) Skala Numerikal (*numerical scale*) mirip dengan skala diferensial semantik, dengan perbedaan dalam hal nomor pada skala 5 titik atau 7 titik disediakan, dengan kata sifat berkutub dua pada ujung keduanya. Ini merupakan skala interval, dengan susunan berikut :

Sangat puas **5 4 3 2 1** Sangat tidak puas

Kuesioner ini digunakan untuk memperoleh data tentang penggunaan media modul atau variabel XI dan motivasi belajar siswa atau variabel X2.

#### **E. Analisis Data dan Rancangan Uji Hipotesis**

## **1. Uji Instrumen Penelitian**

Penelitian ini menggunakan instrumen yang belum terstandar, untuk menghindari dihasilkannya data yang tidak sahih maka terlebih dahulu dilakukan uji coba terhadap instrumen tersebut. Sejalan dengan pendapat Suharsimi Arikunto (2006 : 168) bahwa "instrument yang baik harus memenuhi dua persyaratan penting yaitu valid dan reliabel".

#### **a. Validitas**

Menurut Suharsimi Arikunto (2006 : 168) "Validitas adalah suatu ukuran yang menunjukkan tingkat-tingkat kevalidan atau kesahihan suatu instrumen". Sebuah instrumen dapat dikatakan valid apabila mampu mengukur apa yang hendak diukur (ketepatan). Validasi yang dilakukan dalam penelitian ini adalah validasi isi berkenaan dengan isi dan format dari instrumen. Cara untuk mendapatkan alat ukur pengumpulan data yang memiliki derajat kesahihan yang tinggi maka dilakukan uji validitas. Untuk mengetahui tingkat validitas instrumen, penulis menggunakan rumus Korelasi *Pearson Product Moment* (PPM). Adapun rumusnya sebagai berikut:

$$
r_{xy} = \frac{N\sum X_i Y_i - \sum X_i \cdot \sum Y_i}{\sqrt{\left\{N\sum X_i^2 - \left(\sum X_i\right)^2\right\} \left\{N\sum Y_i^2 - \left(\sum Y_i\right)^2\right\}}}
$$

(suharsimi arikunto dalam ating somantri 2006 : 49).

Keterangan :

 $X_i^2$ 

 $\sum X_i^2$ *i*

∑ *<sup>i</sup>* Υ

 $\sum Y_i^2$ *i*

 $\sum$ **X**<sub>*i*</sub>Y<sub>*i*</sub>

 ${\bf Y}_i^2$ 

*xy r* = Koefisien Korelasi Product Moment

 $N =$  jumlah reponden

 $\sum X_i$  $=$  jumlah skor item ke i

= kuadrat skor item ke i

= jumlah dari kuadrat item ke i

= total dari jumlah skor yang diperoleh tiap responden

= kuadrat dari jumlah skor yang diperoleh tiap responden

= total dari kuadrat jumlah skor yang diperoleh tiap responden

= jumlah hasil kali item Kuesioner ke i dengan jumlah skor yang diperoleh tiap responden

Menurut Saifuddin Azwar (2009 : 179) "suatu kesepakatan umum menyatakan bahwa koefisien validitas dapat dianggap memuaskan apabila melebihi 0,30 atau *r*<sub>1</sub> > 0,30…", penyataan ini sejalan dengan pendapat Sugiyono (2009 : 152) bahwa "biasanya syarat minimum untuk dianggap memenuhi syarat minimum untuk dianggap memenuhi syarat adalah kalau 0,30. Jadi kalau korelasi antara butir dengan skor total kurang dari 0,3 maka butir dalam instrument tersebut dinyatakan tidak valid". Oleh karena itu 0,30 dianggap sebagai r kritis.

Proses perhitungan dan pengolahan uji coba instrumen variabel X1 dan X2 menggunakan bantuan software MS Excel, berdasarkan pada pengolahan uji instrumen itu diperoleh hasil yang menunjukan bahwa dari 32 item soal terdapat 20 item soal valid dan 12 item soal tidak valid. Untuk mengatasi hal itu peneliti merevisi redaksi yang belum sesuai. Adapun item-item yang diganti yakni sebagai berikut:

**Tabel 3.3 Revisi Item Kuesioner** 

| <b>Item</b> | <b>Sebelum Revisi</b>                                          | <b>Sesudah Revisi</b> |  |  |      |  |
|-------------|----------------------------------------------------------------|-----------------------|--|--|------|--|
|             | Mempelajari modul akan lebih mudah   Adanya contoh mempermudah |                       |  |  | sava |  |

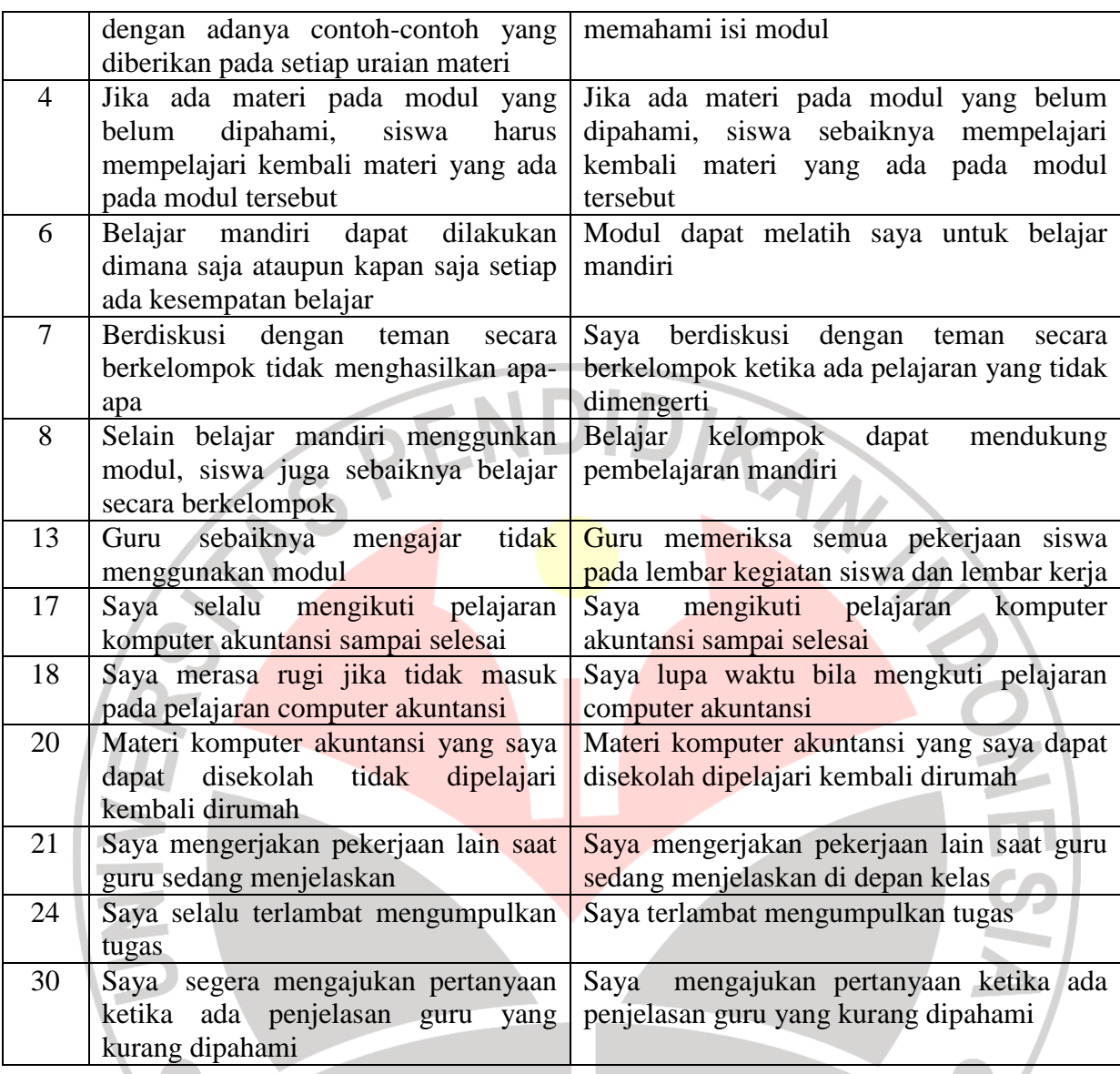

 Item-item yang lain masih tetap sama dan item-item yang direvisi yang akan dipergunakan untuk di uji coba kembali dengan 30 responden dan menggunakan kuesioner yang telah di revisi.

Hasil dari uji kuesioner yang kedua terhadap 30 responden diperoleh semua item kuesioner valid dari item no 1-16 untuk penggunaan media modul dan item no

17-32 untuk motivasi belajar siswa, adapun hasilnya adalah sebagai berikut:

| <b>No Item</b> | $r_{\text{hitung}}$ | $r_{\text{kritis}}$ | <b>HASH UJI CODA IXUUSIUHUI</b><br>Ket | No Item | $r_{\text{hitung}}$ | $r_{\text{kritis}}$ | Ket   |
|----------------|---------------------|---------------------|----------------------------------------|---------|---------------------|---------------------|-------|
|                | 0.44                | 0.30                | Valid                                  |         | 0.39                | $0.30\,$            | Valid |

**Tabel 3.4 Hasil Uji Coba Kuesioner**

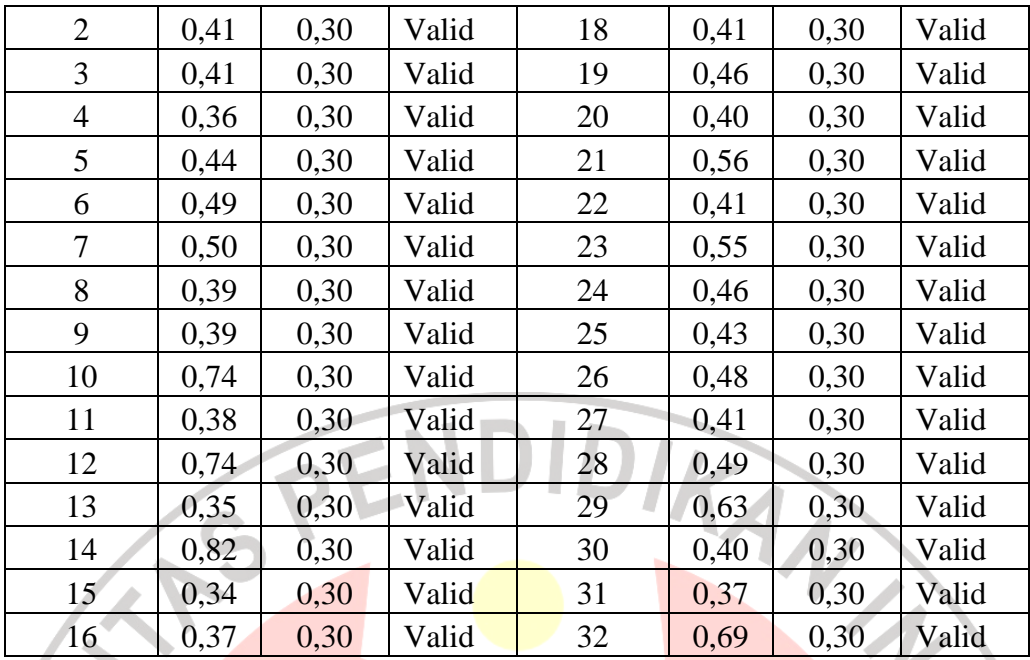

# **b. Reliabilitas**

Menurut Suharsimi Arikunto (2006 : 178) "Reliabilitas menunjuk pada satu pengertian bahwa sesuatu instrumen cukup dapat dipercaya untuk digunakan sebagai alat pengumpul data karena instrumen tersebut sudah baik". Instrumen yang sudah dapat dipercaya yang reliabel akan menghasilkan data yang dapat dipercaya juga. Reliabel artinya dapat dipercaya, jadi dapat diandalkan. Untuk mengetahui reliabilitas tes digunakan rumus alpha sebagai berikut:

$$
\mathbf{r}_{11} = \left(\frac{k}{k-1}\right) \left(1 \frac{\sum \sigma_b^2}{\sigma_t^2}\right)
$$
 (Suharsimi Arikunto, 2006 : 196)

Keterangan :

 $r_{11}$  = reliabilitas instrumen

 $\sum \sigma_b^2$  = jumlah varians butir

 $\sum \sigma_t^2$  = variansi total

k = banyaknya butir pertanyaan atau banyaknya soal

Kriteria uji Reliabilita**s** adalah apabila intrumen memiliki tingkat reliabel yang tinggi yaitu jika nilai koefisien yang diperoleh  $> 0.60$  maka intrumen tersebut reliabel. Sesuai dengan pendapat dari Imam Ghazali (2003 : 133) "...instrumen memiliki tingkat reliabilias yang tinggi jika nilai koefisien yang diperoleh  $> 0.60...$ ".

Dari Hasil perhitungan berdasarkan uji coba kuesioner terhadap 30 responden untuk penggunaan media modul adalah 0,775 dan motivasi belajar adalah 0,764.

Kriteria pengujian reliabilitas adalah, apabila rhitung apabila intrumen memiliki tingkat reliabel yang tinggi yaitu jika nilai koefisien yang diperoleh >0,60 maka intrumen tersebut reliabel. Dari hasil perhitungan diperoleh rhitung 0,775 dan rhitung 0,764, maka instrumen untuk variabel XI (Penggunaan Media Modul) dan X2 (Motivasi Belajar) mempunyai ketepatan yang baik atau dengan kata lain "reliabel".

# **2. Analisis Data Penelitian**

#### **Uji Normalitas**

Uji normalitas ini dimaksudkan untuk mengetahui apakah data tersebut berdistribusi normal atau tidak. Jika data tersebut berdistribusi normal maka proses selanjutnya dalam pengujian hipotesis dapat menggunakan perhitungan statistik parametris. Tetapi jika datanya tidak berdistribusi normal maka pengujian hipotesisnya menggunakan perhitungan statistik non parametris.

Uji normalitas dapat dilakukan dengan perhitungan manual dan menggunakan alat bantu. Perhitungan manual diantaranya menggunakan Chi Kuadrat sedangkan perhitungan dengan alat bantu diantaranya menggunakan SPPS V.17. adapun rinciannya adalah sebagai berikut:

#### **a. Uji Chi Kuadrat**

DIKAN 20

Uji Chi Kuadrat (Riduwan, 2009:187-197) sebagai berikut:

- a) Menentukan skor terbesar dan terkecil
- b) Menetukan Rentangan (R)

R=skor terbesar – skor terkecil

c) Menentukan Banyaknya kelas (BK)

BK=1+3,3 Log n (Rumus Sturgess)

d) Menentukan Panjang kelas (i)

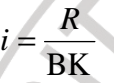

e) Membuat tabulasi dengan tabel penolong

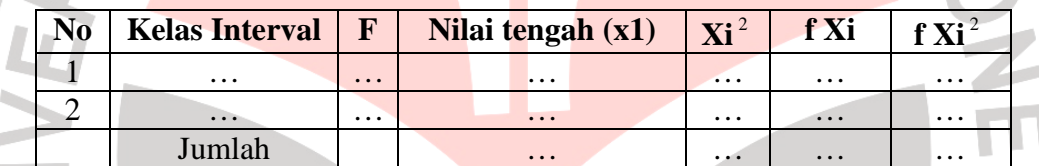

f) Menentukan Rata-rata (Mean)

$$
\overline{\mathbf{x}} = \frac{\sum fx}{n}
$$

a.

g) Menentukan Simpangan Baku

$$
s = \sqrt{\frac{n \sum fxi - (\sum fxi)^2}{n(n-1)}}
$$

- h) Membuat daftar frekunsi yang diharapkan dengan cara:
	- •Menentukan batas kelas, yaitu skor kiri kelas interval pertama dikurangi 0,5 dan kemudian angka skor kanan kelas interval ditambah 0,5.
	- •Mencari nilai Zscore untuk batas kelas interval dengan rumus :

$$
Z = \frac{\text{batas kelas} - \overline{x}}{S}
$$

- •Mencari luas 0-Z dari tabel kurve normal dari 0-Z dengan menggunakan angka-angka untuk batas kelas.
- •Mencari luas tiap kelas interval dengan jalan mengurangkan angka-angka 0-Z, yaitu angka baris utama dikurangi baris ketiga, dan begitu seterusnya, kecuali untuk angka yang berbeda pada baris paling tengah ditambahkan dengan angka pada baris berikutnya.
- •Mencari frekuensi yag diharapkan  $(f_e)$  dengan cara mengalihkan luas tiap interval dengan jumlah responden (n).
- Mencari chi kuadrat  $(\chi^2)$ hitung) dengan rumus:

 $=\sum_{t}^{k}$  –1 $\frac{V_{0}^{2}}{V_{0}}$ e 2 2  $\sum k$  1<sup>1</sup>° – <sup>1</sup>° f  $(f_{o} - f_{e})$  $\chi^2 = \sum_{t=1}^{k} -1$ 

• Membandingkan  $(\chi^2$  hitung) dengan  $(\chi^2$  tabel)

{untuk  $\alpha = 0.05$  dan derajat kebebasan (dk) = k-1}

Kaidah keputusan :

Jika  $\chi^2$  hitung  $\geq \chi^2$  tabel, maka distribusi data tidak normal

Jika  $\chi^2$  hitung  $\leq \chi^2$  tabel, maka distribusi data normal

## **b. Menggunakan SPSS v.17**

Menguji normalitas distribusi data dengan menggunakan SPSS v.17 (Singgih Santoso, 2009 : 161-167) sebagai berikut:

Langkah-langkah:

- Buka file Deskriptif
- Menu Analyze  $\rightarrow$  Descriptive Statistics  $\rightarrow$  Frequencies
- Isikan data sesuai kebutuhan
- Tekan OK jika semua pengisian telah selesai tunggu sampai Output selesai

Untuk melihat data tersebut berdistribusi normal atau tidak menggunakan rasio\_skweness dan rasio\_kurtosis, dengan rumus sebagai berikut:

$$
rasio_skweness = \frac{skweness}{s \tan dard\_error_skweness}
$$

Sebagai pedoman, jika rasio skewness berada di antara -2 sampai dengan +2, maka distribusi data adalah normal.

$$
rasio_{\text{}/\text{kurtosis}} = \frac{\text{kurtosis}}{\text{s tan} \text{ dard}_{\text{}/\text{error}_{\text{}/\text{kurtosis}}}
$$

Sebagai pedoman, jika rasio kurtosis berada di antara -2 sampai dengan +2, maka distribusi data adalah normal.

## **3. Pengujian Hipotesis**

pengujian hipotesis dilakukan dengan analisis jalur (*Path Analysis*). Adapun langkah-langkahnya adalah sebagai berikut:

a. merumuskan hipotesis dan persamaan struktural

Struktur : Y=  $\rho_{vx}X_1 + \rho_{vx}X_2 + \rho_v \varepsilon_1$ 

b. menghitung koefisien jalur yang didasarkan pada koefisien regresi

- gambarkan diagram jalur lengkap dengan sub-sub strukturnya dan rumusan persamaan strukturalnya yang sesuai hipotesis yang diajukan, yakni:

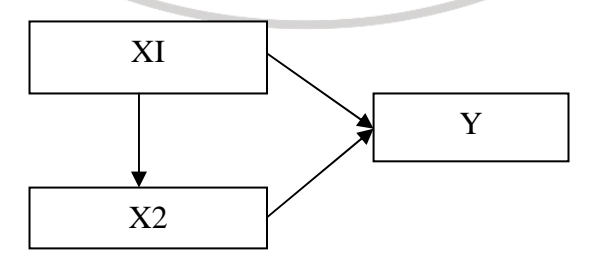

Gambar 3.1 : Rumusan model Penelitian

Keterangan :

- XI = Penggunaan Media modul sebagai variabel eksogen untuk Motivasi Belajar
- X2 = Motivasi Belajar sebagai variabel eksogen untuk Prestasi belajar
- Y = Prestasi Belajar sebagai varaibel endogen

Dengan demikian sub struktur dalam penelitian ini yakni sebagai berikut:

1. Struktur pertama

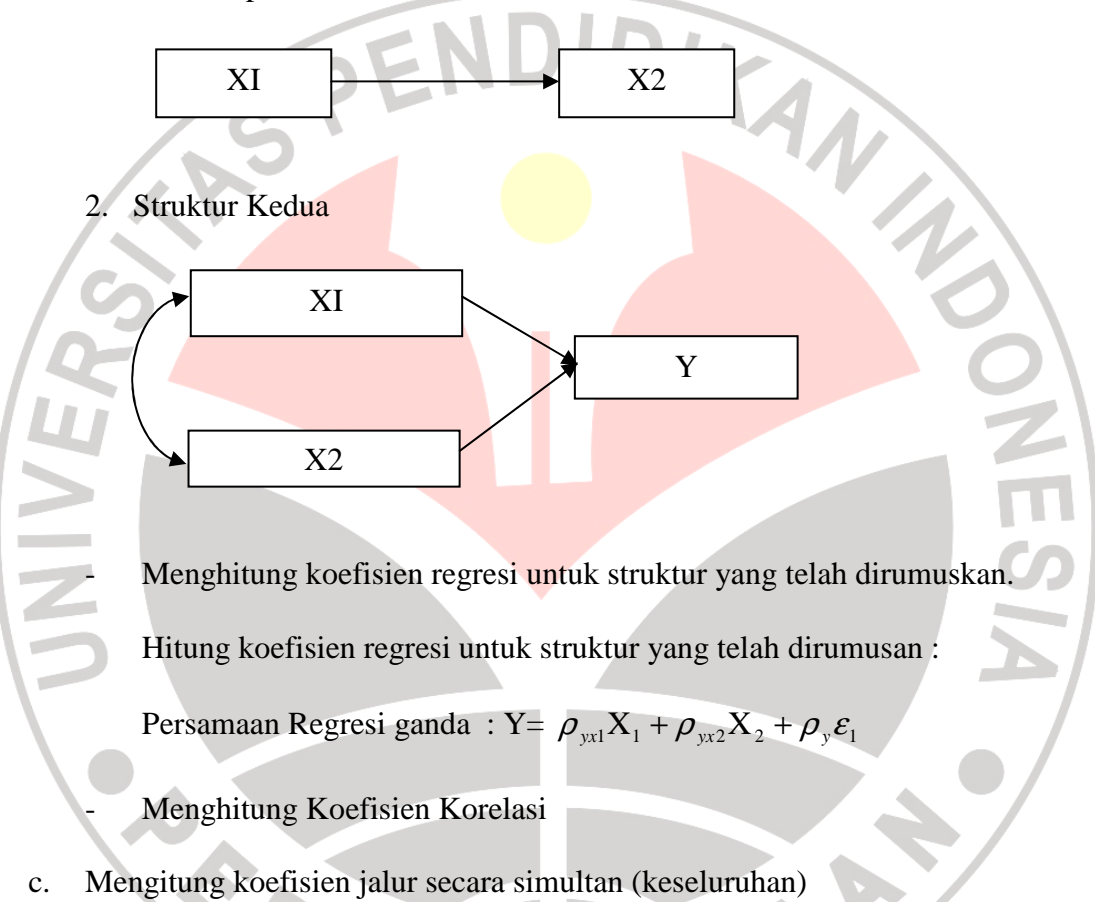

Uji secara keseluruhan hipotesis statistik dirumuskan sebagi berikut :

Ha:  $\rho y x_1 = \rho y x_2 = \dots = \rho y x_k \neq 0$ 

Ho:  $\rho y x_1 = \rho y x_2 = \dots = \rho y x_k = 0$ 

• Kaidah pengujian signfikansi secara manual: menggunakan tabel F

$$
F = \frac{(n-k-1)R_{yx_k}^2}{k(1-R_{yx_k}^2)}
$$

Keterangan:

$$
n = jumlah sample1 \qquad k = jumlah variable lessogen
$$

$$
R_{yx_k}^2 = R_{Square}
$$

Jika  $F_{Hitung} \geq F_{\text{label}}$ , maka tolak Ho artinya signifikan dan

*FHitung* < *Ftabel* , terima Ho artinya tidak signifikan

Dengan taraf signifikan ( $\alpha$ ) = 0,05

Carilah nilai *Ftabel* menggunakan tabel F dengan rumus:

$$
F_{\text{label}} = F\{(1-\alpha)(dk = k), (dk = n - k - 1)\}
$$
 atau  

$$
F\{(1-\alpha)(v1 = k)(v2 = n - k - 1)\}
$$

Cara mencari  $F_{table}$ : nilai $(dk = k)$  atau v1 disebut pembilang

$$
\overline{\text{nilai}(dk = n - k - 1)} \text{atau v2 disebut nilai penyebut}
$$

- Kaidah pengujian signifikansi: program SPSS
	- 1. Jika nilai probabilitas 0,05 *lebih kecil atau sama dengan nilai*  probabilitas *Sig* atau [0,05<*Sig*], maka H<sub>0</sub> diterima dan H<sub>1</sub> ditolak, artinya tidak signifikan
	- 2. Jika nilai probabilitas 0,05 *lebih besar atau sama dengan* nilai probabilitas *Sig* atau [0,05>*Sig*], maka H<sub>0</sub> ditolak dan H<sub>1</sub> diterima, artinya signifikan.
- d. Menghitung koefisien jalur secara individu

Ha :  $\rho y x_1 > 0$ 

Ho :  $\rho y x_1 = 0$ 

Secara individual uji statitik yang digunakan adalah uji t yang dihitung dengan rumus

谷

$$
t_k = \frac{\rho_k}{se_{\rho_k}}; (dk = n - k - 1)
$$

- 1. Jika nilai probabilitas 0,05 *lebih kecil atau sama dengan nilai* probabilitas  $Sig$  atau  $[0,05\leq Sig]$ , maka H<sub>0</sub> diterima dan H<sub>1</sub> ditolak, artinya tidak signifikan
- 2. Jika nilai probabilitas 0,05 *lebih besar atau sama dengan* nilai probabilitas *Sig* atau [0,05>*Sig*], maka H<sub>0</sub> ditolak dan H<sub>1</sub> diterima, artinya signifikan
- e. Kriteria pengambilan keputusan

Perceu

Jika thitung > t<sub>tabel</sub>, maka H<sub>0</sub> ditolak dan H<sub>1</sub> diterima

Jika thitung  $\lt$  t<sub>tabel</sub>, maka H<sub>0</sub> diterima dan H<sub>1</sub> ditolak

f. Kesimpulan

A

AKAR